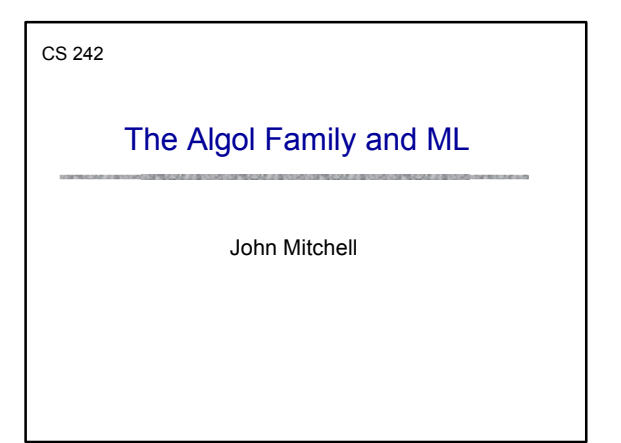

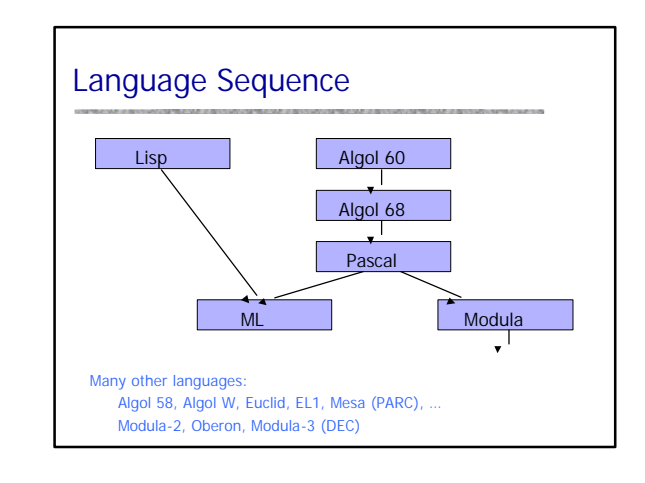

# Algol 60

- ◆ Basic Language of 1960
	- Simple imperative language + functions
	- Successful syntax, BNF -- used by many successors – statement oriented
		- $-$  Begin ... End blocks (like C { ... } ) – if … then … else
	- Recursive functions and stack storage allocation
	- Fewer ad hoc restrictions than Fortran – General array references: A[ x + B[3]\*y]
	- Type discipline was improved by later languages
	- Very influential but not widely used in US

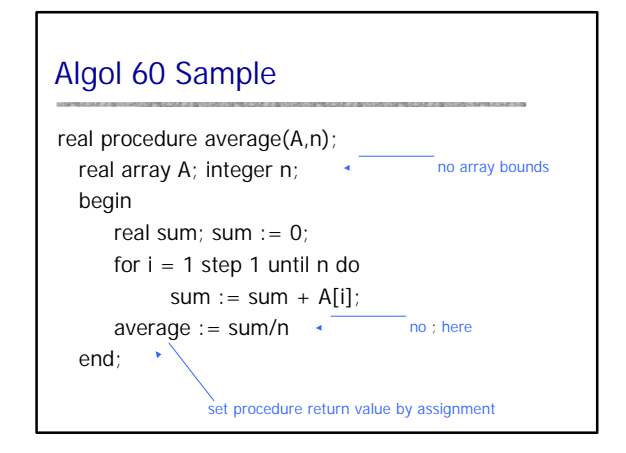

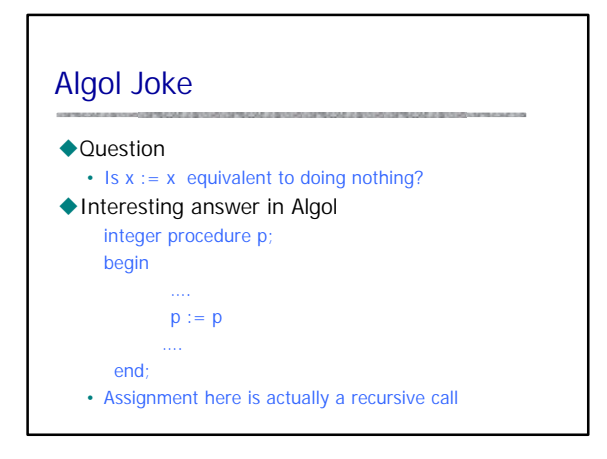

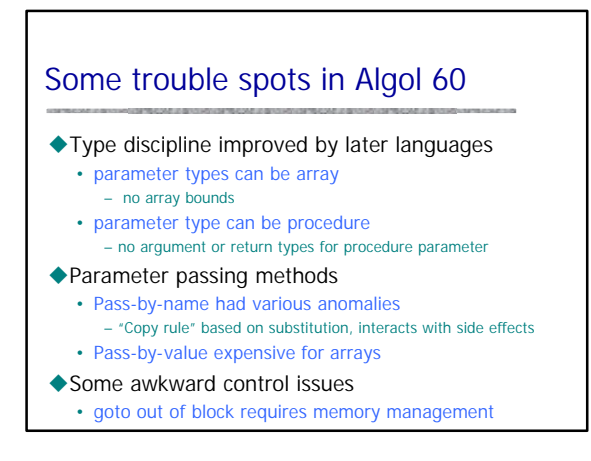

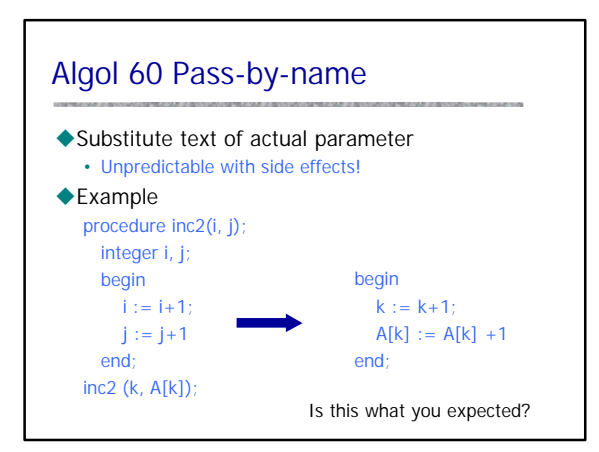

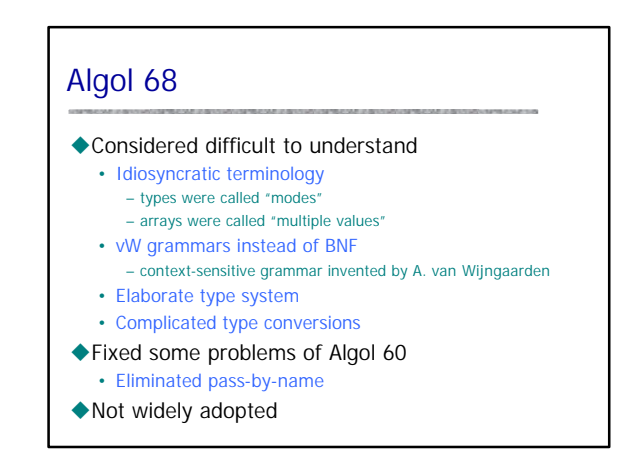

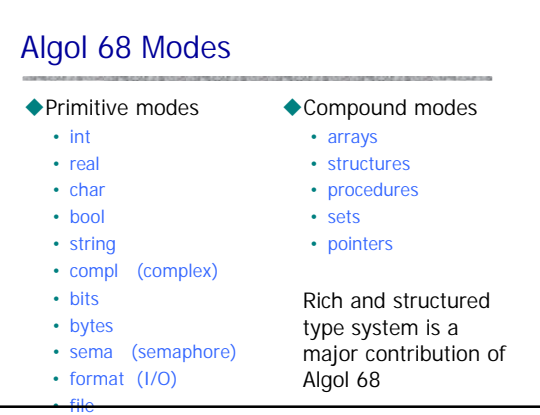

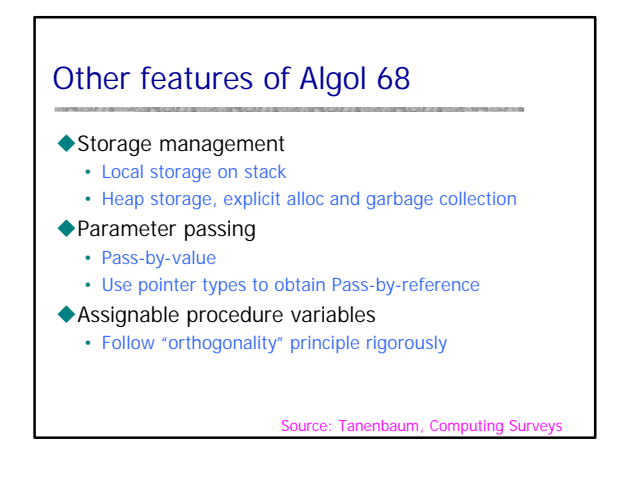

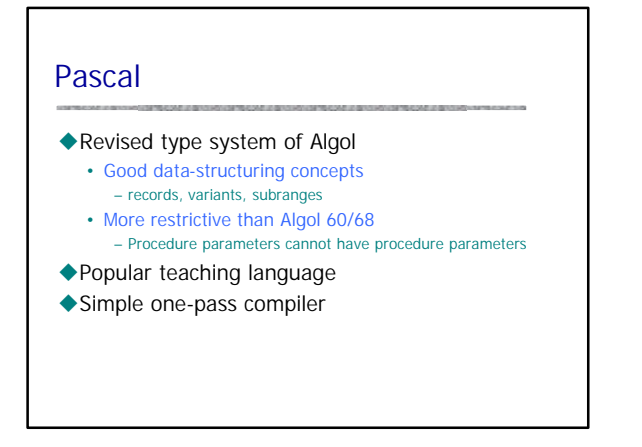

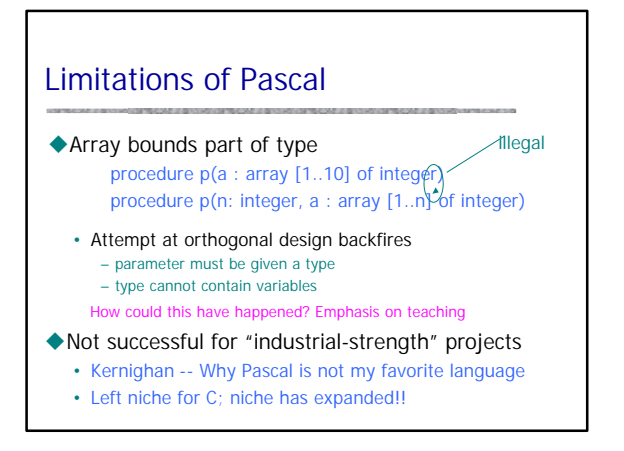

#### ML

- $\blacklozenge$  Typed programming language
- $\blacklozenge$  Intended for interactive use
- ◆ Combination of Lisp and Algol-like features
	- Expression-oriented
	- Higher-order functions
	- Garbage collection
	- Abstract data types
	- Module system
	- Exceptions
- ◆General purpose non-C-like, not OO language

### Goals in study of ML  $\triangle$ Survey a modern procedural language  $\triangle$  Discuss general programming languages issues • Types and type checking – General issues in static/dynamic typing – Type inference – Polymorphism and Generic Programming • Memory management – Static scope and block structure – Function activation records, higher-order functions • Control – Force and delay – Exceptions – Tail recursion and continuations

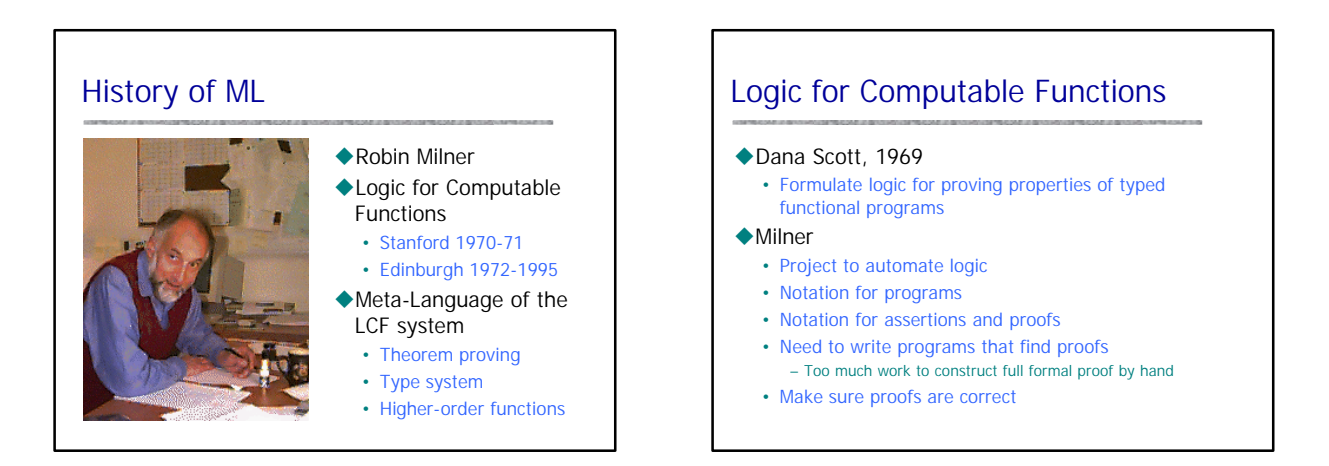

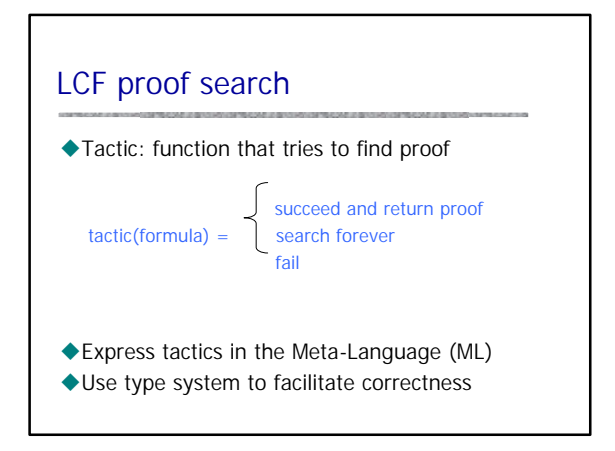

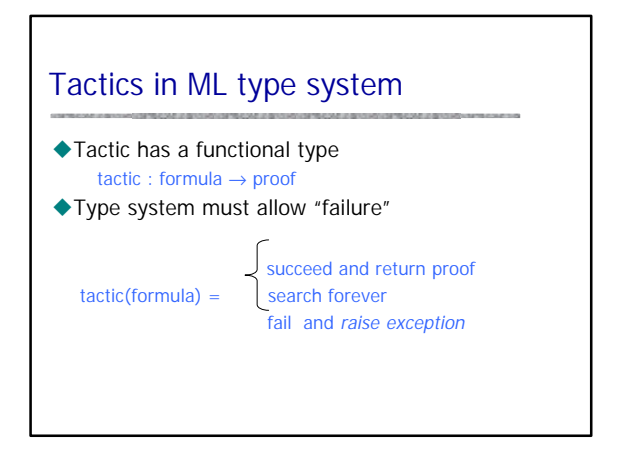

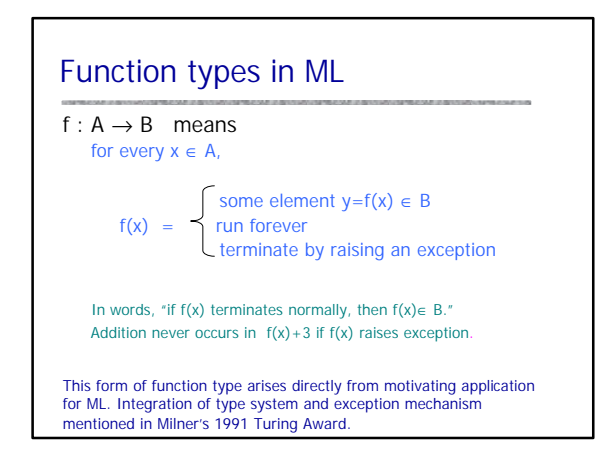

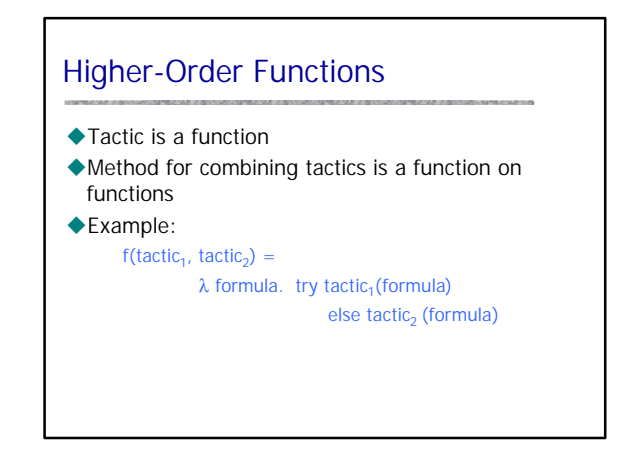

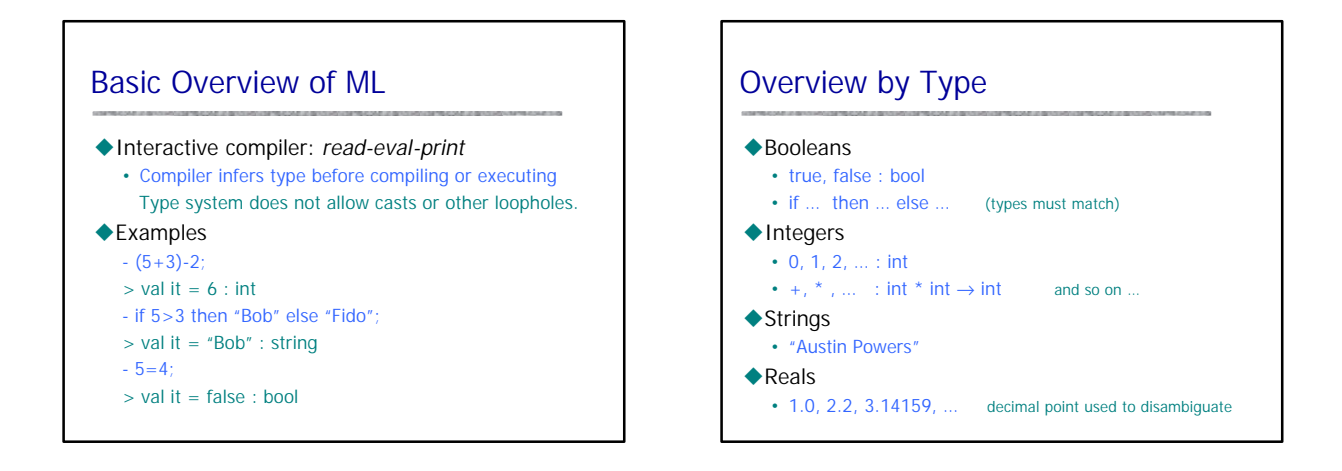

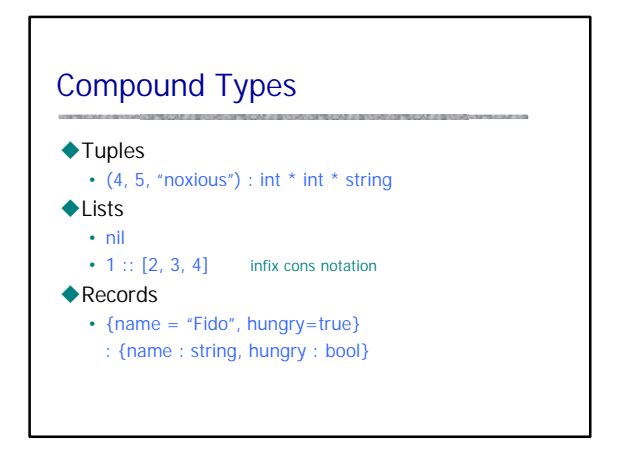

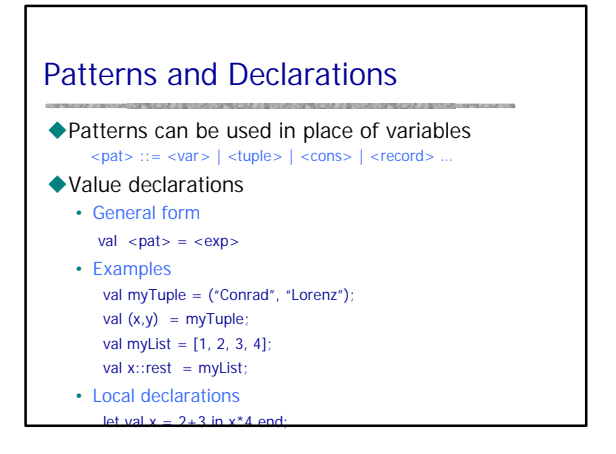

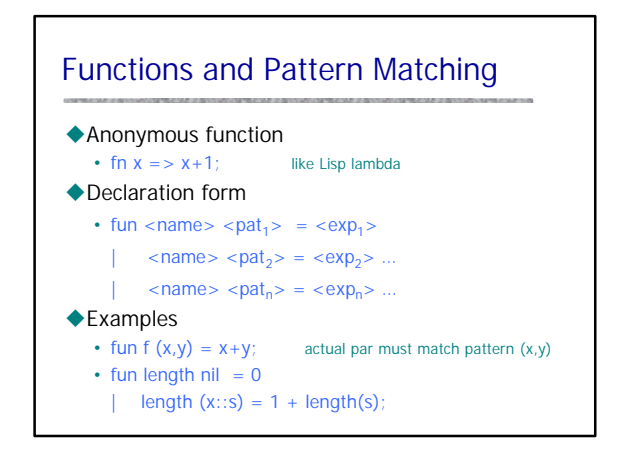

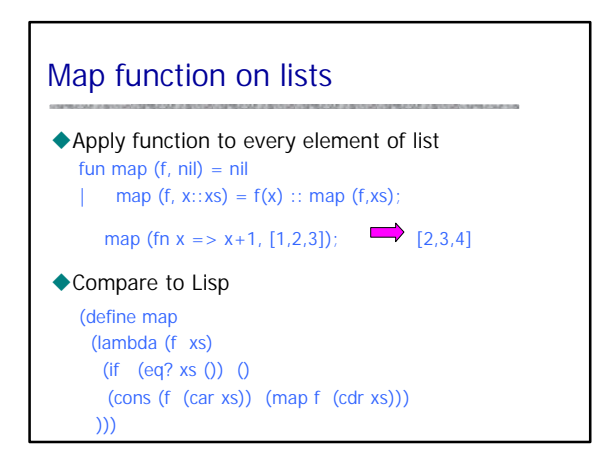

# More functions on lists

 $\blacklozenge$  Reverse a list

fun reverse  $nil = nil$ 

- | reverse  $(x::xs) =$  append  $((reverse xs), [x])$ ;  $\blacklozenge$  Append lists fun append(nil,  $ys$ ) = ys
- | append(x::xs, ys) =  $x :: append(xs, ys)$ ;  $\triangle$ Questions
	- How efficient is reverse?
	- Can you do this with only one pass through list?

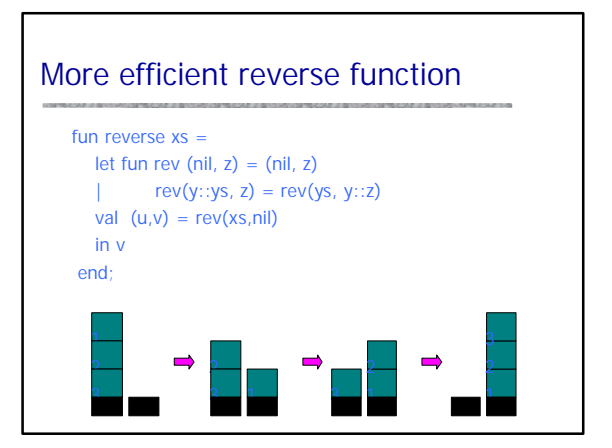

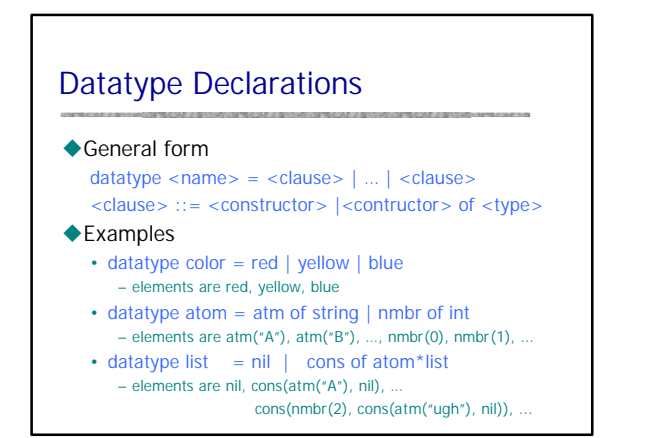

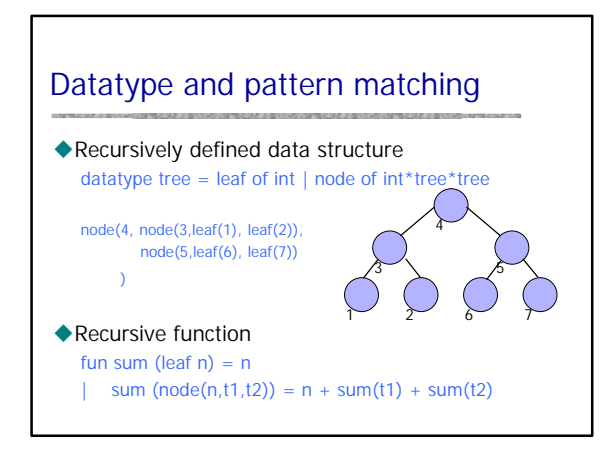

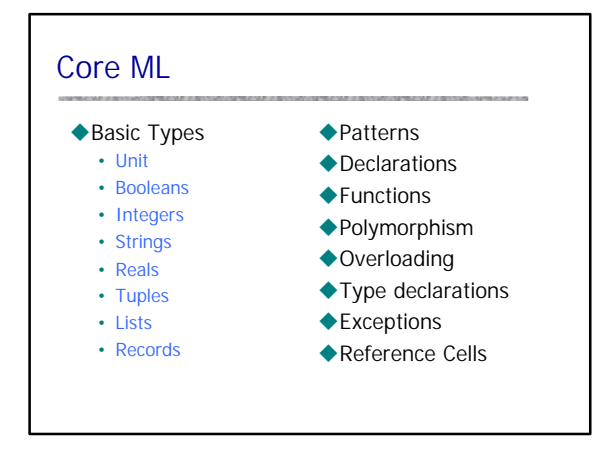

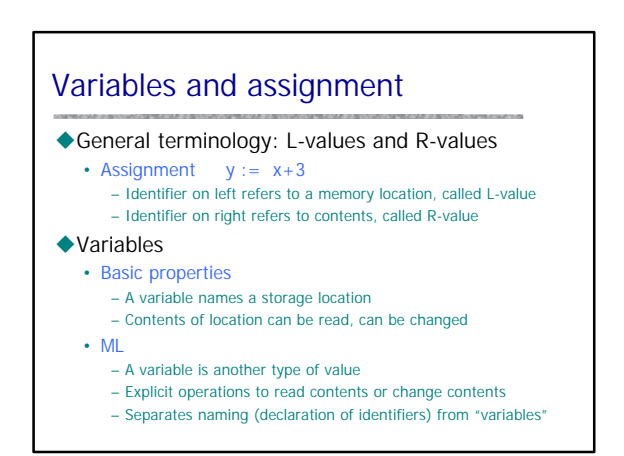

## ML imperative constructs

#### $\blacklozenge$ ML reference cells

- Different types for location and contents
	- x : int non-assignable integer value
	- y : int ref location whose contents must be integer !y the contents of location y
	- ref x expression creating new cell initialized to x
- ML assignment
- 
- operator := applied to memory cell and new contents • Examples
	- $y := x+3$  place value of  $x+3$  in cell y; requires x: int
	- $y := y + 3$  add 3 to contents of y and store in location y

## ML examples

- $\blacklozenge$  Create cell and change contents val  $x = ref$  "Bob";  $x := "Bill"$ ; ◆ Create cell and increment
- val  $y = ref 0;$  $y := |y + 1;$
- ◆ While loop val  $i = ref 0;$
- while  $1i < 10$  do i :=  $1i + 1$ ; !i;